## SAP ABAP table M\_MCMES {Generated Table for View}

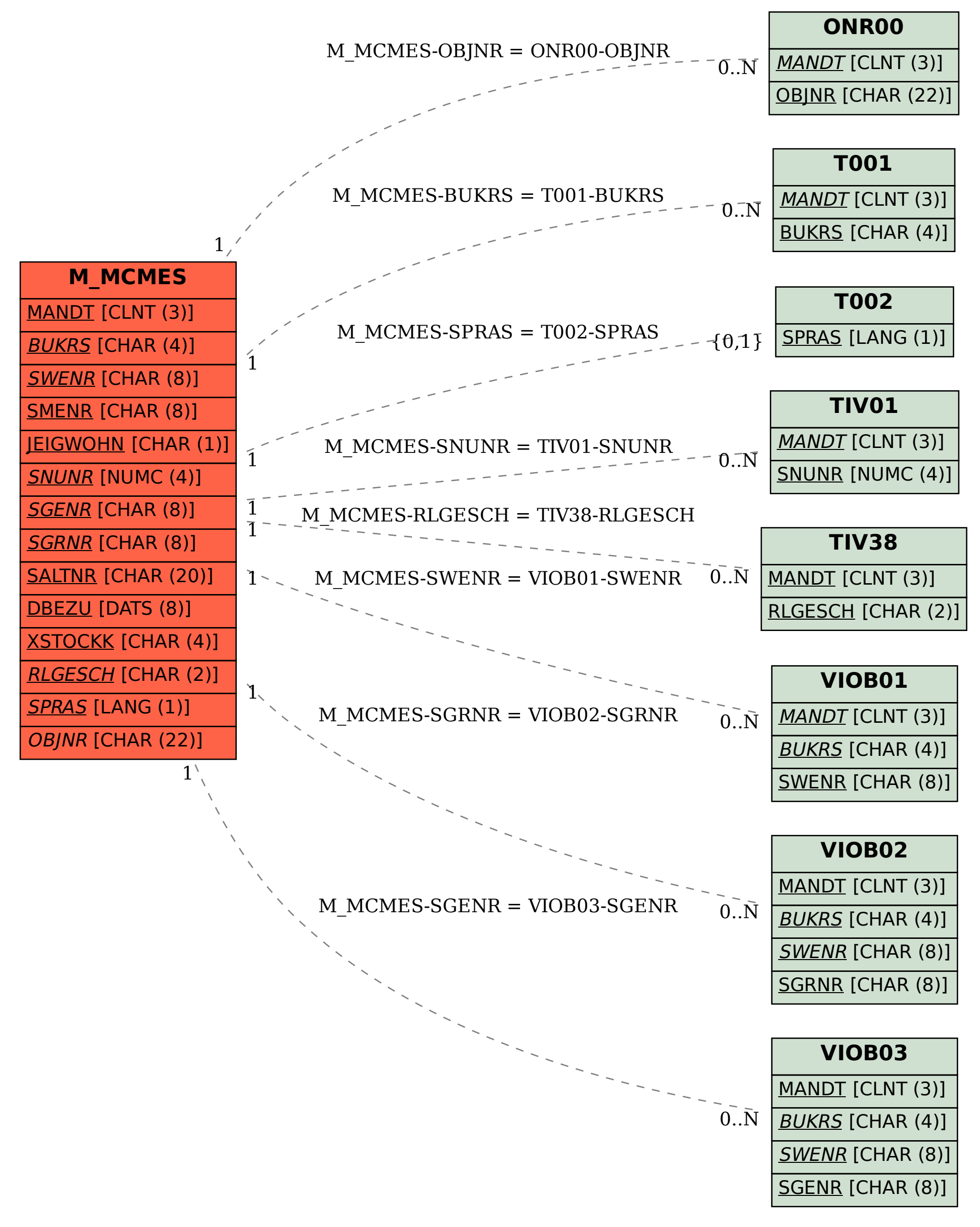